Instead of travelling to your appointment, you enter the clinic's online waiting area. The health service is notified when you arrive, and your clinician will join you when ready.

- A good connection to the internet If you can watch a video online (e.g. YouTube) you can make a video call
- A private, well-lit area where you will not be disturbed during the consultation

There is no need to create an account.

No information you enter is stored.

# What do I need to make a video call?

### One of these:

- Google Chrome web browser on a  $\bullet$ desktop or laptop, or on an Android tablet or smartphone
- Safari web browser on an Apple iMac, MacBook, iPad, or iPhone

Web-camera, speakers and microphone already built into laptops or mobile devices

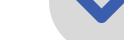

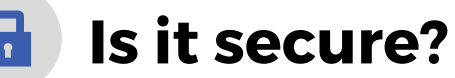

### Video calls are secure; your privacy is protected.

You have your own private video room that only authorised clinicians can enter.

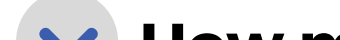

How much internet data will I use?

You don't use any data while waiting for a clinician to join you.

An Attend Anywhere video call uses a similar amount of data to Skype® or FaceTime®.

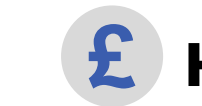

How much does a video call cost?

# The video call is free

(except for your internet usage).

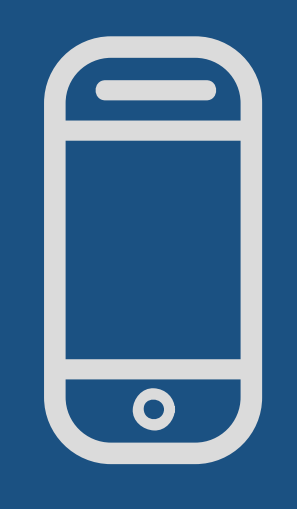

# **Attending Your Appointment Via Video**

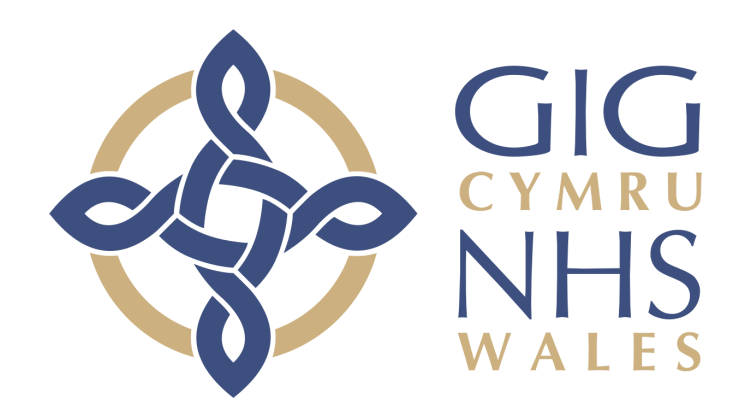

Where appropriate, you can attend your consultation online via a video call.

Video calling is as convenient as a phone call, with the added value of face-to-face communication.

It can save you time and money, and brings your care closer to home.

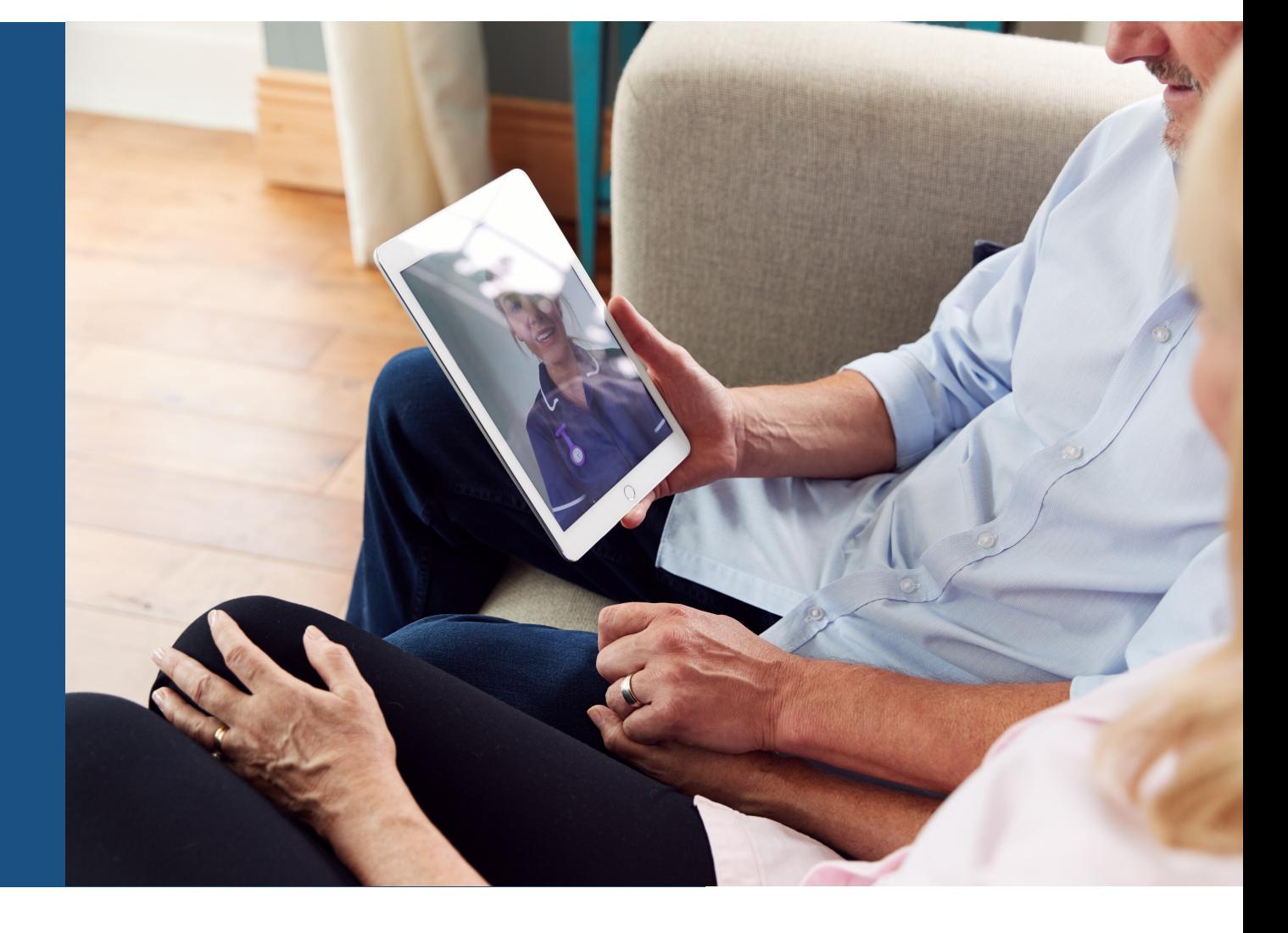

Smartphone and tablet users If you can, connect to a home or work Wi-Fi network to avoid using your mobile data allowance.

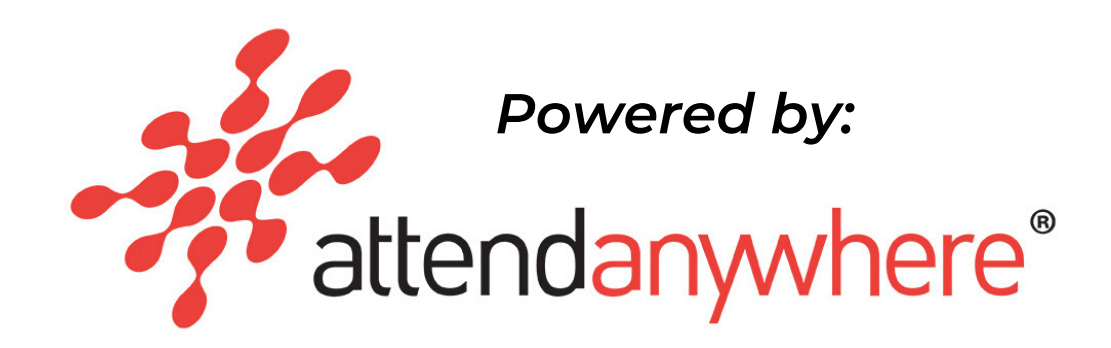

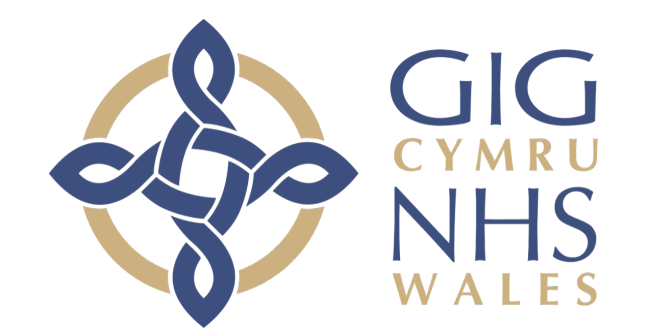

Make sure that you use one of the following web browsers

- 
- Google Chrome Windows 7+, Android 5.1+, MacOS 10.11+

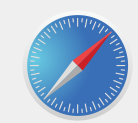

Apple Safari MacOS 10.12+, iOS 11.4+, iPadOS 13+

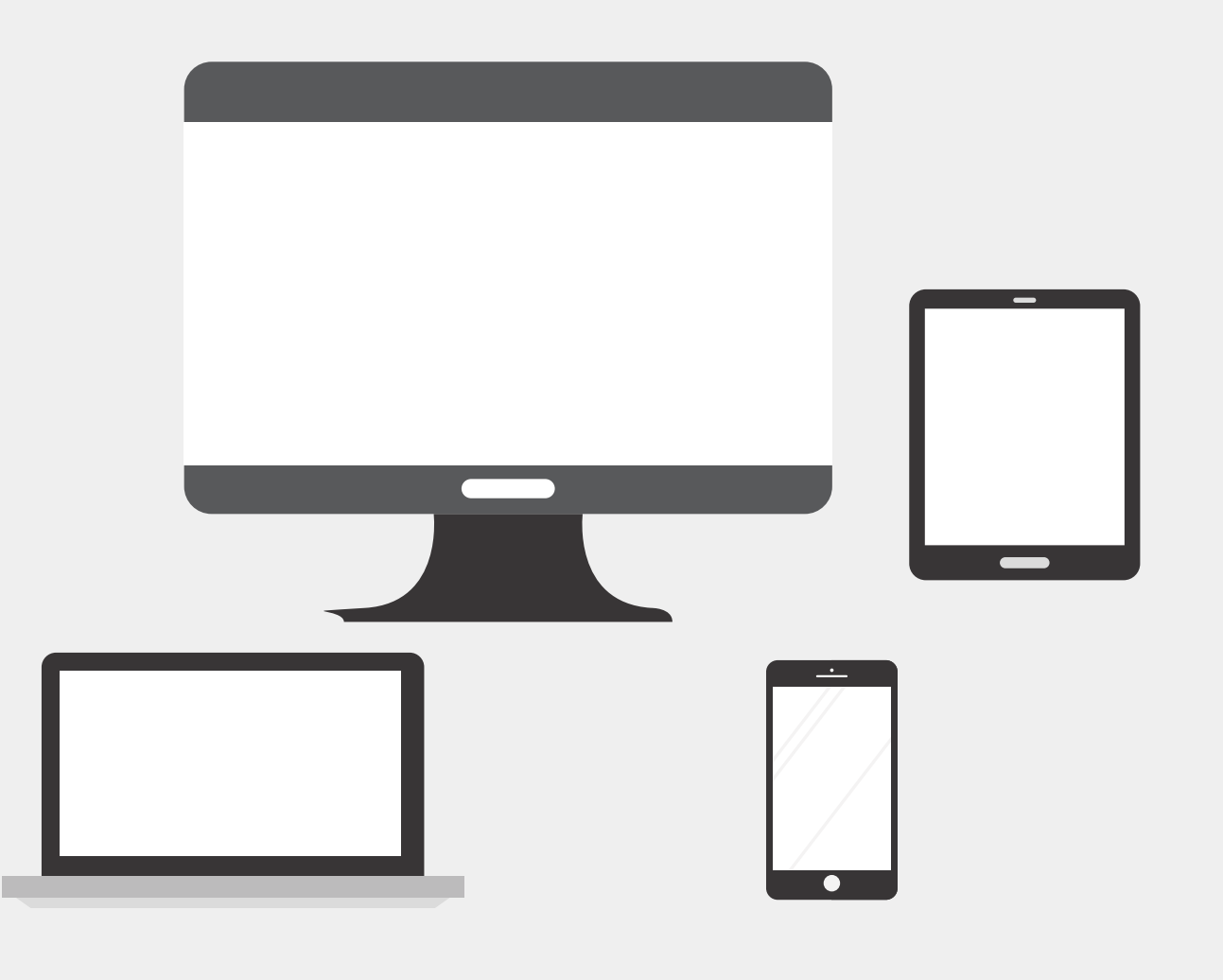

On this web page, click the Start video call button and follow instructions

 $\mathbb{R}^n \times \mathbb{R}^n$ 

Wait in your private video room

 $\overline{1}$   $\overline{2}$   $\overline{3}$   $\overline{3}$ 

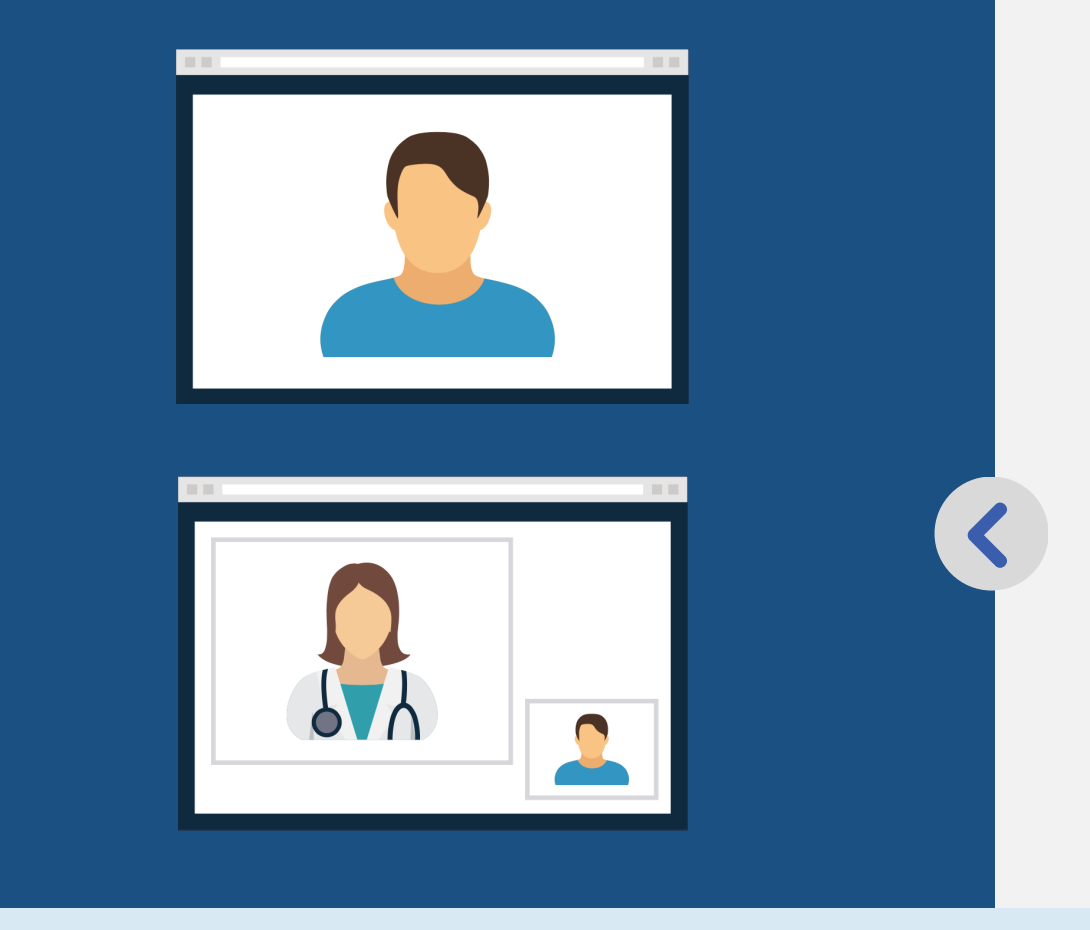

Your healthcare provider sees you arrive in the waiting area queue...

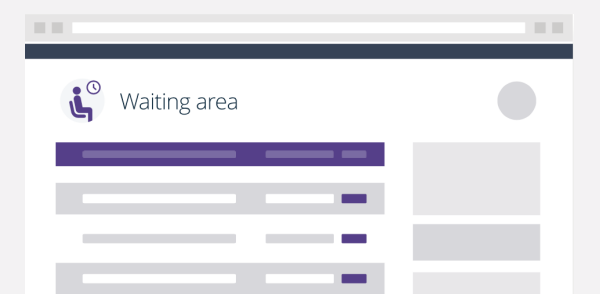

**Health Service** 

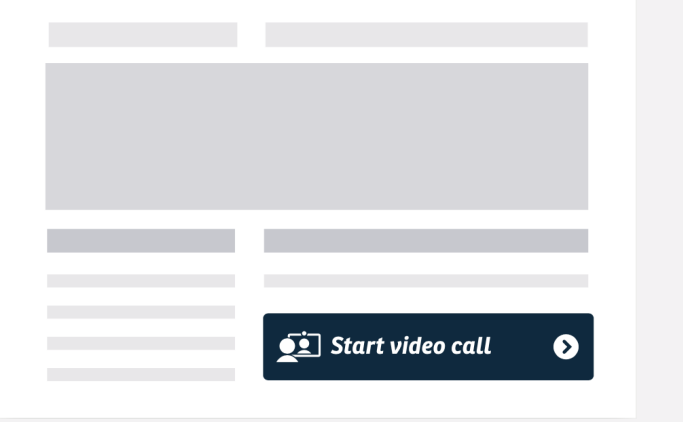

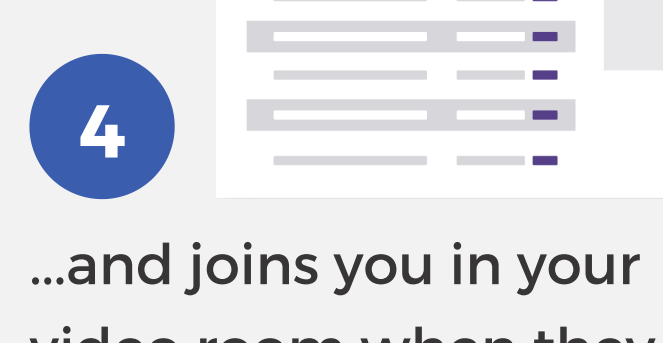

video room when they are ready

What do I do if something is not working?

## Get ready to make video calls

nhs.attendanywhere.com/troubleshooting

Current service status:

status.nhs.attendanywhere.com